# **v1.12\_RADIUS**

<span id="page-0-0"></span>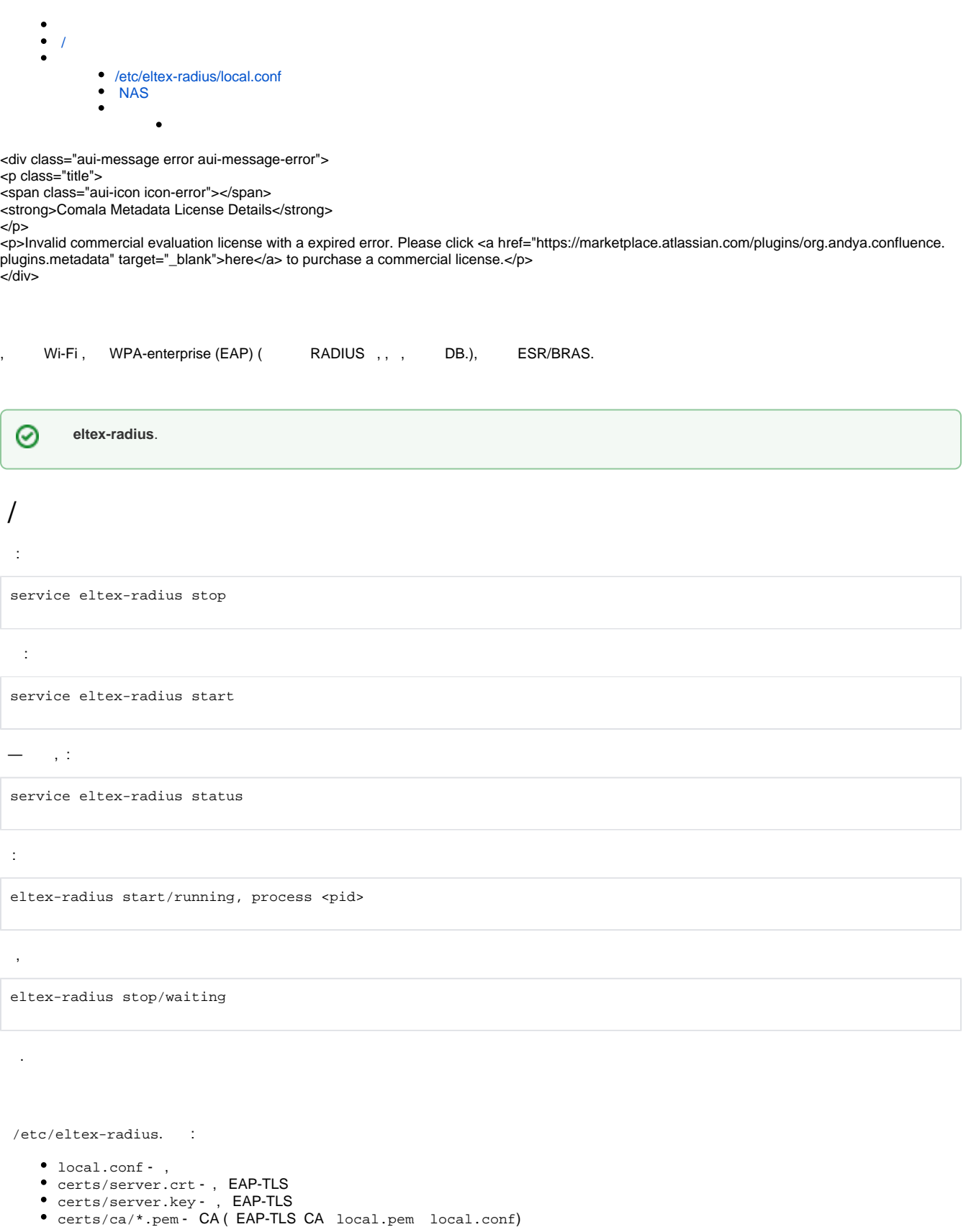

<span id="page-0-1"></span>: eltex-radius -X

# /etc/eltex-radius/local.conf

 $\mathbf{r}$ 

 $\bullet$ 

auth\_port=1812 acct\_port=1813 inner\_tunnel\_port=18121

## **radius**:

# MySQL database db\_host="localhost" db\_port=3306 db\_login="radius" db\_password="radpass" db\_name="radius"

 $\bullet$  , / SSID. 1, EMS SSID.

ssid\_check\_enabled=1

#### **wireless**:

```
# MySQL 'wireless' database
wireless_db_host="localhost"
wireless_db_port=3306
wireless_db_login="javauser"
wireless_db_password="javapassword"
wireless_db_name="wireless"
```
#### **PCRF**:

```
# PCRF
pcrf_host="127.0.0.1"
pcrf_port=7080
pcrf_enabled=1
```
CA , TLS . , **eltex-radius-nbi**.

```
# EAP
ca_cert_name="local.pem"
tls_key_password="1234
```
## RADIUS :

.

```
proxy_auth=0
proxy_domain_regex="^(.+\.)?enterprise\.root$"
proxy_host="127.0.0.1"
proxy_port=18121
proxy_secret="eltex"
```
ubi\_vendor\_regex="Apple|Ubiquiti" vendor\_group\_enabled=1

 $\bullet$ 

# Settings of runtime NAS discovery dynamic\_clients=false dynamic\_client\_subnet=192.168.0.0/16 dynamic\_client\_lifetime=3600 dynamic\_client\_rate\_limit=false

# <span id="page-2-0"></span>NAS

**radius** ( ), . , . **eltex-radius**. EMS (/ ) **eltex-radius**.

log **/etc/eltex-radius/radiusd.conf**. :

```
log {
         destination = syslog
         colourise = yes
        file = ${logdir}/radius.log
        syslog_facility = daemon
        stripped_names = no
        auth = yes
         auth_badpass = yes
         auth_goodpass = yes
         msg_denied = "You are already logged in - access denied"
}
```
:

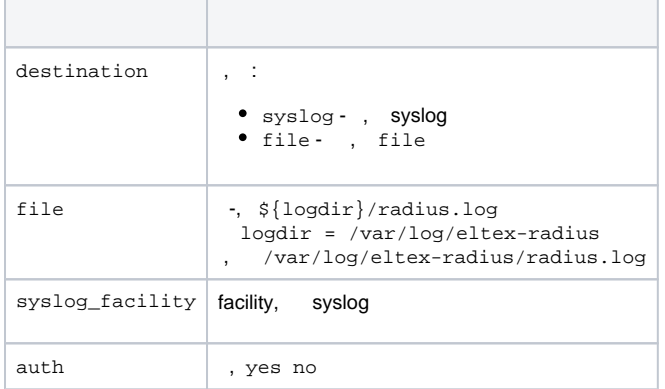

**logrotate** , :

## **/etc/logrotate.d/eltex-radius**

```
/var/log/eltex-radius/radius.log {
        daily
        rotate 31
        create 640 eltxrad eltxrad
        compress
        delaycompress
        notifempty
        missingok
        postrotate
               invoke-rc.d eltex-radius reload >/dev/null 2>&1 || true
        endscript
}
```
,

- daily -
- rotate 31 31
- create 640 eltxrad eltxrad 640, eltxrad, eltxrad,
- postrotate reload ,